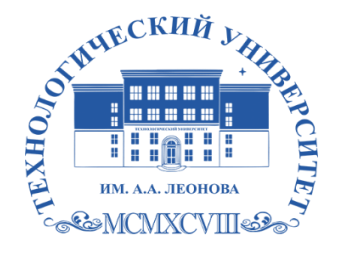

Государственное бюджетное образовательное учреждение высшего образования Московской области

ТЕХНОЛОГИЧЕСКИЙ УНИВЕРСИТЕТ имени дважды Героя Советского Союза, летчика-космонавта А.А. Леонова

#### **Колледж космического машиностроения и технологий**

ГОСУДАРСТВЕННОЕ БЮДЖЕТНОЕ ОБРАЗОВАТЕЛЬНОЕ УЧРЕЖДЕНИЕ ВЫСШЕГО ОБРАЗОВАНИЯ МОСКОВСКОЙ ОБЛАСТИ "ТЕХНОЛОГИЧЕСКИЙ УНИВЕРСИТЕТ ИМЕНИ ДВАЖДЫ ГЕРОЯ СОВЕТСКОГО СОЮЗА, ЛЕТЧИКА-

КОСМОНАВТА А.А.ЛЕОНОВА" КОСМОНАВТА А.А.ЛЕОНОВА"Подписано цифровой подписью: ГОСУДАРСТВЕННОЕ БЮДЖЕТНОЕ ОБРАЗОВАТЕЛЬНОЕ УЧРЕЖДЕНИЕ ВЫСШЕГО ОБРАЗОВАНИЯ МОСКОВСКОЙ ОБЛАСТИ "ТЕХНОЛОГИЧЕСКИЙ УНИВЕРСИТЕТ ИМЕНИ ДВАЖДЫ ГЕРОЯ СОВЕТСКОГО СОЮЗА, ЛЕТЧИКА-

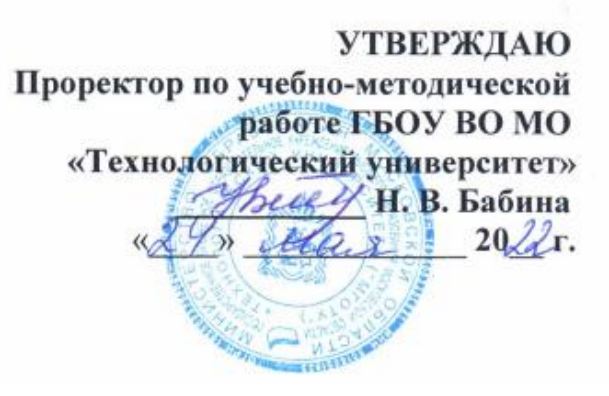

## **РАБОЧАЯ ПРОГРАММА УЧЕБНОЙ ДИСЦИПЛИНЫ**

### **ОП.01 Инженерная графика**

15.02.15 Технология металлообрабатывающего производства

**Королев, 2022 г.**

### **Автор Мерчанская Е.В., Пашковская Т.И**

# **Рабочая программа учебной дисциплины «Инженерная графика»– Королев МО: «МГОТУ», 2022.**

Рабочая программа учебной дисциплины составлена в соответствии с требованиями Федерального государственного образовательного стандарта среднего профессионального образования (далее - ФГОС СПО), учебного плана и примерной основной образовательной программой по специальности 15.02.15 Технологии металлообрабатывающего производства, разработанной Государственным автономным профессиональным образовательным учреждением Свердловской области «Уральский политехнический колледж-Межрегиональный центр компетенции»

Рабочая программа рассмотрена и одобрена на заседании цикловой комиссии «специальности 15.02.15 Технология металлообрабатывающего производства» 10.05. 2022 г., протокол № 04.

Рабочая программа рекомендована к реализации в учебном процессе на заседании учебно-методического совета 18.05. 2022 г., протокол № 05.

## **СОДЕРЖАНИЕ**

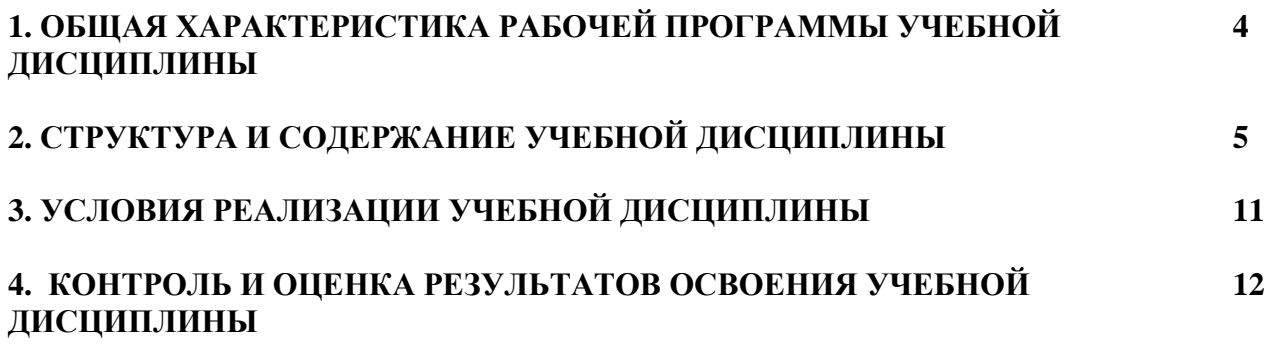

## **1. ОБЩАЯ ХАРАКТЕРИСТИКА РАБОЧЕЙ ПРОГРАММЫ УЧЕБНОЙ ДИСЦИПЛИНЫ**

#### **1.1. Область применения рабочей программы**

Рабочая программа учебной дисциплины «Инженерная графика» является частью основной образовательной программы в соответствии с ФГОС СПО по специальности 15.02.15 Технология металлообрабатывающего производства, укрупненная группа 15.00.00 МАШИНОСТРОЕНИЕ.

## **1.2. Место дисциплины в структуре основной образовательной программы**

Учебная дисциплина «Инженерная графика» является обязательной частью общепрофессионального цикла основной образовательной программы в соответствии с ФГОС по специальности 15.02.15 Технология металлообрабатывающего производства.

Учебная дисциплина «Инженерная графика» наряду с учебными дисциплинами общепрофессионального цикла обеспечивает формирование общих и профессиональных компетенций для дальнейшего освоения профессиональных модулей.

| Код ПК,     | Умения                           | Знания                                                           |
|-------------|----------------------------------|------------------------------------------------------------------|
| OК          |                                  |                                                                  |
| OK 01.      | графические<br>выполнять         | законы, методы, приемы проекционного<br>$\overline{\phantom{a}}$ |
| OK 02.      | изображения технологического     | черчения;                                                        |
| OK 03.      | оборудования<br>И                | правила выполнения и чтения                                      |
| OK 04.      | технологических схем в ручной    | конструкторской и технологической                                |
| OK 05.      | и машинной графике;              | документации;                                                    |
| OK 09.      | выполнять комплексные            | правила оформления чертежей,                                     |
| OK 10.      | чертежи геометрических тел и     | геометрические построения и правила                              |
| ПК 1.2      | проекции точек, лежащих на их    | вычерчивания технических деталей;                                |
| ПК 1.3      | поверхности, в<br>ручной<br>И    | способы графического представления<br>$\overline{\phantom{a}}$   |
| $\Pi K$ 1.5 | машинной графике;                | технологического оборудования и выполнения                       |
| ПК 1.6      | выполнять<br>чертежи             | технологических схем;                                            |
| ПК 1.10     | технических деталей в ручной и   | требования стандартов Единой системы                             |
| ПК 2.2      | машинной графике;                | конструкторской документации<br>(далее                           |
| $\Pi K$ 2.3 | читать чертежи и схемы;          | ЕСКД) и Единой системы технологической                           |
| ПК 2.5      | оформлять                        | документации (далее - ЕСТД) к оформлению и                       |
| $\Pi K 2.6$ | технологическую<br>И             | составлению чертежей и схем                                      |
| ПК 2.10     | конструкторскую                  | - правила выполнения чертежей в формате 2D                       |
| ПК 3.1      | документацию в соответствии с    | и 3D                                                             |
| ПК 3.4      | технической документацией;       |                                                                  |
| ПК 3.5      | выполнять<br>чертежи<br>$\bf{B}$ |                                                                  |
| $\Pi K 4.1$ | формате 2D и 3D                  |                                                                  |
| ПК 4.4      |                                  |                                                                  |
| ПК 4.5      |                                  |                                                                  |

**1.3. Цель и планируемые результаты освоения дисциплины** 

# **1.3.1 Личностные результаты**

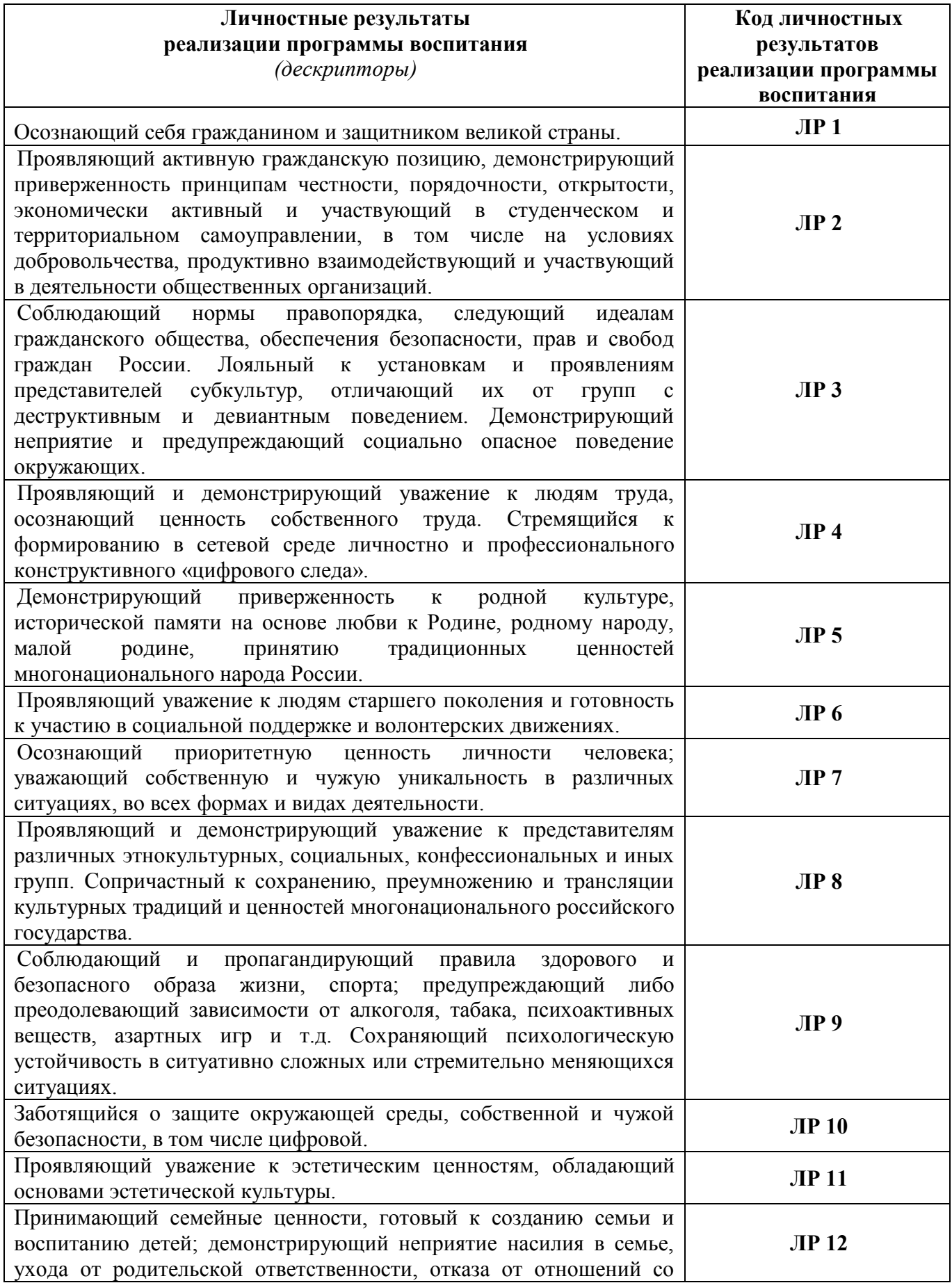

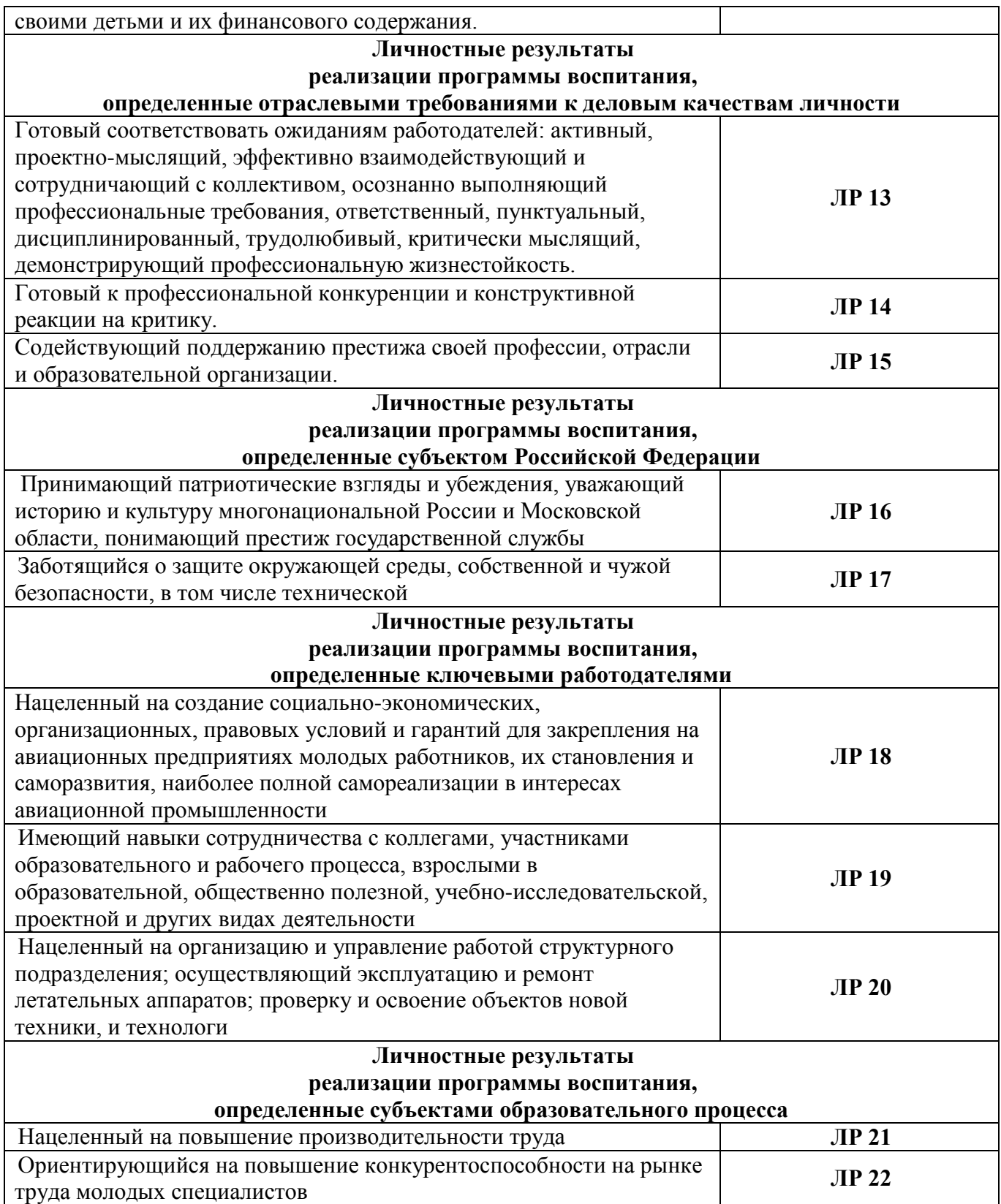

### **Планируемые личностные результаты в ходе реализации образовательной программы**

![](_page_5_Picture_180.jpeg)

![](_page_6_Picture_8.jpeg)

# **2. СТРУКТУРА И СОДЕРЖАНИЕ УЧЕБНОЙ ДИСЦИПЛИНЫ**

#### **2.1. Объем учебной дисциплины и виды учебной работы**

![](_page_7_Picture_59.jpeg)

![](_page_8_Picture_266.jpeg)

#### **2.2. Тематический план и содержание учебной дисциплины**

![](_page_9_Picture_255.jpeg)

![](_page_10_Picture_259.jpeg)

![](_page_11_Picture_271.jpeg)

![](_page_12_Picture_198.jpeg)

## **3. УСЛОВИЯ РЕАЛИЗАЦИИ ПРОГРАММЫ ДИСЦИПЛИНЫ**

### **3.1. Требования к минимальному материально-техническому обеспечению**

Реализация учебной дисциплины требует наличия учебного кабинета «Инженерная графика»

Оборудование учебного кабинета:

- **-** рабочее место обучающихся (по количеству обучающихся);
- **-** рабочее место преподавателя;
- **-** комплект учебно-методической документации;
- **-** учебно-наглядные пособия
- **-** комплект моделей, деталей, натурных образцов, сборочных единиц.

Технические средства обучения:

- **-** компьютеры с программой САПР и лицензионным обучением;
- **-** мультимедийный проектор.

# **3.2. Информационное обеспечение обучения**

**Перечень рекомендуемых учебных изданий, Интернет-ресурсов, дополнительной литературы**

Основные источники:

1. Бударин, О. С. Начертательная геометрия : учебное пособие / О. С. Бударин. — 3-е изд., стер. — Санкт-Петербург : Лань, 2019. — 360 с. — ISBN 978-5-8114-3953-9. — Текст : электронный // Лань : электронно-библиотечная система. — URL:<https://e.lanbook.com/book/113610>

2. Панасенко, В. Е. Инженерная графика : учебное пособие / В. Е. Панасенко. — Санкт-Петербург : Лань, 2021. — 168 с. — ISBN 978-5-8114- 3135-9. — Текст : электронный // Лань : электронно-библиотечная система. — URL: https://e.lanbook.com/book/169268 (дата обращения: 08.11.2021). — URL: <https://e.lanbook.com/book/169268>

Дополнительные источники:

1. Компьютерная графика и web-дизайн: учеб. пособие / Т.И. Немцова, Т.В. Казанкова, А.В. Шнякин / под ред. Л.Г. Гагариной. — М.: ИД «ФОРУМ»: ИНФРА-М, 2017. — 400 с.

<http://znanium.com/catalog.php?bookinfo=894969> (Профессиональное образование).

#### **4. КОНТРОЛЬ И ОЦЕНКА РЕЗУЛЬТАТОВ ОСВОЕНИЯ УЧЕБНОЙ ДИСЦИПЛИНЫ**

![](_page_14_Picture_414.jpeg)

# **4.1. ПРИМЕРНЫЙ ПЕРЕЧЕНЬ ВОПРОСОВ ДЛЯ ДИФФЕРЕНЦИРОВАННОГО ЗАЧЕТА.**

1. Какие бывают типы линий и когда они применяются?

- 2. Какие бывают размеры шрифта, и чем они определяются?
- 3. Что такое сопряжение?
- 4. Какие прямые называются прямыми общего положения?
- 5. Какие прямые называются проецирующими?
- 6. Какие прямые называются параллельными?
- 7. Назовите основные плоскости проекции.
- 8. Какие плоскости называются плоскостями общего положения?
- 9. Какие плоскости называются проецирующими?
- 10.Какие плоскости называются параллельными?
- 11.Какие способы преобразования применяются для определения действительных размеров и форм отрезков и плоских фигур?
- 12.Какие бывают виды аксонометрических проекций?
- 13.Как располагаются координатные оси в различных видах аксонометрических проекций?
- 14.Какой коэффициент искажения по осям в диметрии?
- 15.Как определяют проекции точек, лежащих на поверхности объемных фигур?
- 16.Как определяют на комплексном чертеже действительный вид сечения?
- 17.Какими линиями на чертеже изображают линии сгиба разверток?
- 18.Что такое разрез и как он выполняется?
- 19.Как наносят штриховку фигур сечения?
- 20.Как выполняется ломаный разрез?
- 21.Чем отличается сечение от разреза?
- 22.Какие элементы деталей на разрезах не заштриховываются?
- 23.Что называется сложным разрезом?
- 24.Как обозначается резьба на детали?
- 25.Чему равна длина ввинчиваемого конца шпильки?
- 26.Что называется модулем зубчатого зацепления?
- 27.Какие правила нанесения позиций на сборочных чертежах?
- 28.Какие размеры наносятся на сборочном чертеже?
- 29.Что называется деталированием?

# **4.2. КРИТЕРИИ ОЦЕНКИ ГРАФИЧЕСКИХ РАБОТ И ОТВЕТОВ**

Для определения качества графических работ и ответов применяются следующие основные показатели оценки:

- соответствие выполненной графической работы требованиям подготовки, сформулированным целям и задачам;
- профессиональная компетентность, умение систематизировать и обобщать факты, самостоятельно решать поставленные задачи (в том числе и нестандартные);
- использование современных информационных технологий при выполнении графической работы;
- возможность использования полученных навыков в профессиональной практике для решения конструкторских и технологических задач.

При оценке графических работ и ответов учитываются качество графических работ и ответы на вопросы, заданные по теме графической работы.

Результаты графических работ и ответов определяются оценками *«отлично», «хорошо», «удовлетворительно», «неудовлетворительно».*

Оценки *«отлично»* заслуживает графическая работа и ответ, в которых полно и всесторонне раскрыто теоретическое содержание темы. Студент при ответе дает аргументированные ответы на все вопросы преподавателя, проявляет творческие способности в понимании и изложении ответов на вопросы, показывает умение оформлять проектно - конструкторскую, технологическую и другую техническую документацию в соответствии с действующей нормативной базой, показывает знания основных положений конструкторской, технологической и другой нормативной документации.

Оценка *«хорошо»* выставляется за графическую работу и убедительный ответ. При его этом студент показывает знания вопросов темы, оперирует данными, во время ответа использует наглядные пособия, без особых затруднений отвечает на поставленные вопросы, показывает умение оформлять проектно - конструкторскую, технологическую и другую техническую документацию в соответствии с действующей нормативной базой, показывает знания основных положений конструкторской, технологической и другой нормативной документации.

Оценка *«удовлетворительно»* выставляется за графическую работу и ответ, в которых имеются замечания по содержанию, теоретические выводы в основном правильные, недостаточно соблюдены требования ЕСКД и не на все вопросы студент дал правильные ответы.

Оценка *«неудовлетворительно»* выставляется за графическую работу и ответ, которые не отвечают требованиям ЕСКД, студент не дал правильных ответов на большинство заданных вопросов, т.е. обнаружил серьезные пробелы в профессиональных знаниях